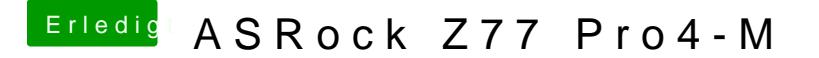

Beitrag von thomaso66 vom 22. Dezember 2013, 22:57

Wegen Tuto shimanu

Dein BIOS habe iZENT/Pi4eM-p-Ozmosis-2.00 feortnig zig emacht, Lan und HWSensor sind enthalten, Sound via Multibeast Installieren.